# **Ćw. 12 WIZUALIZACJA PRZEPŁYWÓW**

# **Część A – Wizualizacja przepływów nieściśliwych**

### **1. Cel ćwiczenia**

Ćwiczenie służy zapoznaniu się z niektórymi technikami wizualizacji przepływów nieściśliwych oraz podstawami interpretacji uzyskiwanych tąmetodą obrazów przepływu.

# **2. Podstawy teoretyczne**

Wizualizacje są historycznie najstarszą metodą analizy przepływów. Odegrały one znaczną rolę w zrozumieniu złożonych zjawisk przepływowych i weryfikacji modeli matematycznych, służących do opisu tych zjawisk. Ogólny obraz przepływu pozwala znacznie ograniczyć lub niejednokrotnie wyeliminować bardzo pracochłonne pomiary ilościowe oraz stwierdzić, czy zostały one poprawnie wykonane.

Możliwość wykorzystania jednej z wielu znanych metod wizualizacji zależy w zasadniczy sposób od prędkości przepływu. Dlatego też wykształciły się osobne techniki dla przepływów nieściśliwych i ściśliwych. W przypadku tych pierwszych z reguły wprowadza się do przepływu elementy "znaczone". W przepływach ściśliwych wykorzystuje się przede wszystkim metody optyczne, jako nie ingerujące w sam przepływ . Z uwagi na te różnice, sposoby wizualizacji przepływów nieściśliwych i ściśliwych zostaną przedstawione osobno.

Jak zaznaczono wyżej, wizualizacja przepływów nieściśliwych polega najogólniej na wprowadzeniu do jednorodnego, przezroczystego ośrodka lub na powierzchnię ciała opływanego elementów "znaczonych", których tory można bezpośrednio obserwować bądź też rejestrować za pomocą mniej lub bardziej wyrafinowanej techniki fotograficznej. Elementy znaczone powinny mieć gęstość zbliżoną do gęstości płynu, którego przepływ chcemy badać, a wymiary cząsteczek wtrącenia muszą być dostosowane do skali interesującego nas zjawiska. (Dla przykładu: prędkość przepływu w rzece można określić obserwując łódkę, natomiast turbulencję w przepływie powietrza - obserwując ruchy wtrąceń o wymiarze poniżej 1 µm).

Do analizy przepływów powietrza i innych gazów używamy zwykle rozmaitych rodzajów dymów lub maleńkich banieczek wypełnionych helem, a do wizualizacji przepływów cieczy - rozmaitych barwników i farb, pęcherzyków wodoru wytworzonych w cieczy metodą elektrolityczną, kulek polistyrenu o gęstości bliskiej cieczy oraz innych wtrąceń.

Obrazy przepływu otrzymywane podczas jego wizualizacji, zachwycające niejednokrotnie harmonią kształtów i proporcji estetycznych, mają za zadanie dostarczyć informacji o wielkościach charakteryzujących wektorowe pole przepływu.

Przed przystąpieniem do interpretacji takiego obrazu należy więc przypomniećpodstawowe pojęcia z kinematyki przepływów.

Linia prądu - linia w każdym swoim punkcie styczna do wektora prędkości w tym punkcie. Równanie linii prądu ma postać:

$$
\frac{d x}{V_x} = \frac{d y}{V_y} = \frac{d z}{V_z}.
$$

Tor - jest to linia zakreślona w przestrzeni przez dany element płynu. Równanie toru ma postać:

$$
\frac{d x}{V_x} = \frac{d y}{V_y} = \frac{d z}{V_z} = d t.
$$

Linia wysnuta - linia uformowana przez elementy płynu przechodzące kolejno przez pewien stały punkt w przestrzeni.

W przypadku przepływu nieustalonego linie prądu są tworami chwilowymi, tzn. można znaleźć w przepływie takie linie, że wektory prędkości wszystkich położonych wzdłuż nich punktów będą do tej linii styczne. W następnej chwili w każdym punkcie przestrzeni może nastąpić lokalna zmiana prędkości i w związku z tym można zdefiniować nowe chwilowe linie prądu.

Tory poszczególnych elementów płynu w ruchu nieustalonym są obwiednią chwilowych linii prądu przechodzących przez kolejne położenia rozpatrywanego elementu.

W przypadku przepływu ustalonego - linia prądu, tor oraz linia wysnuta pokrywają się.

Jak widać, analiza zarejestrowanego obrazu przepływu nie jest wcale prosta. Tylko dla ruchu całkowicie (tzn. zarówno w skali makro jak i mikro) ustalonego wszystkie trzy linie pokrywają się.

W przyrodzie i technice mamy zwykle do czynienia z przepływami nieustalonymi w skali całego zjawiska lub tylko lokalnie (np. ustalony opływ walca kołowego jest w obszarze śladu aerodynamicznego przepływem nieustalonym). Zatem odpowiedzi na pytanie, co przedstawia dany obraz przepływu, można udzielić dopiero po zaznajomieniu się z technikąwizualizacji i rejestracji obrazu.

### **2.1 Wizualizacja linii wysnutej**

Wykonanie fotografii przepływu w tej technice jest stosunkowo najprostsze, np. w tuneliku dymnym (rys. 1).

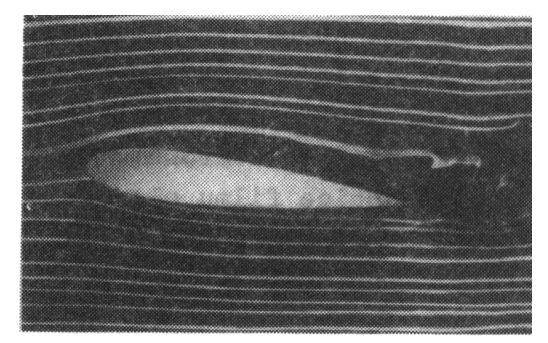

Rys. 1 Opływ profilu - linie wysnute

Warunkiem otrzymania odpowiednio długiego odcinka linii wysnutej jest, aby badany przepływ być przepływem laminarnym (bardzo małe liczby Reynoldsa).

# **2.2 Wizualizacja chwilowego toru**

Chwilowe tory elementów płynu można określić fotografując cząstki znaczone w krótkim czasie ekspozycji. Na zdjęciu widoczne są wtedy kierunki ruchu, natomiast prędkość chwilową można wyliczyć z długości drogi, jaką przebyły cząstki w czasie ekspozycji. Przykład wizualizacji podano na rys. 2.

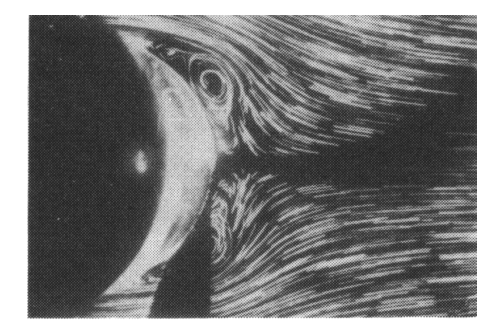

Rys.2 Struktura przepływu za walcem - chwilowe tory

# **2.3 Wizualizacja chwilowej linii prądu**

Chwilowe linie prądu można otrzymać tylko drogą filmowania wtrąceń do przepływu, wprowadzanych w sposób przerywany z określoną częstotliwością. Jest to bardzo trudna technika.

#### **2.4 Wizualizacja powierzchniowe – metoda filmu olejowego**

Wizualizacje powierzchniowe są szeroko rozpowszechnione i dostarczają wielu interesujących informacji. Najczęściej stosowana jest tu metoda filmu olejowego, tzw. "wskaźników kierunku" oraz metoda saltacji piasku.

W technice filmu olejowego badaną powierzchnię pokrywa się cienką warstwą oleju z odpowiednim pigmentem (np. sadza angielska lub biel tytanowa). Szybkość spływania oleju zależy od jego lepkości i naprężeń stycznych na powierzchni modelu (zależnych od prędkości przepływu). Dobierając odpowiednio lepkość oleju można film ten utrzymać przez dłuższy czas. Zmywany olej zostawia tym więcej pigmentu na badanej powierzchni, im wolniej z niej spływa tzn. im mniejsze są naprężenia styczne. Otrzymany w taki sposób obraz przedstawia sobą mapę uśrednionych w czasie prędkości i naprężeń stycznych (rys. 3).

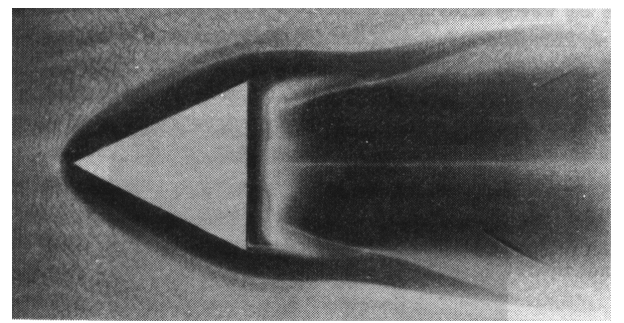

Rys. 3 Powierzchniowa wizualizacja przepływu metodą filmu olejowego

### **2.5 Wizualizacja powierzchniowe – metoda "wskaźników kierunku"**

W drugiej ze wspomnianych metod, do badanej powierzchni przykleja się na cienkich nitkach pasemka wełny, tak aby umożliwić im swobodę ruchów we wszystkich kierunkach. Podczas przepływu pasemka układają się wzdłuż przepływu. Dodatkową zaletą tej techniki jest możliwość uzyskania informacji co do charakteru przepływu w warstwie przyściennej. W przypadku warstwy laminarnej, pasemka przylegają <sup>ś</sup>ciśle do powierzchni i pozostaj ą nieruchome. W przepływie turbulentnym pasemka podlegają chwilowym ruchom fluktuacyjnym, przez co ich obraz staje się nieostry. W strefie oderwań pasemka wyraźnie "odstają" od badanej powierzchni, wykonując przypadkowe ruchy. Na rys. 4 pokazano przykład takiej wizualizacji zastosowanej na kadłubie i skrzydle szybowca Jantar Standard.

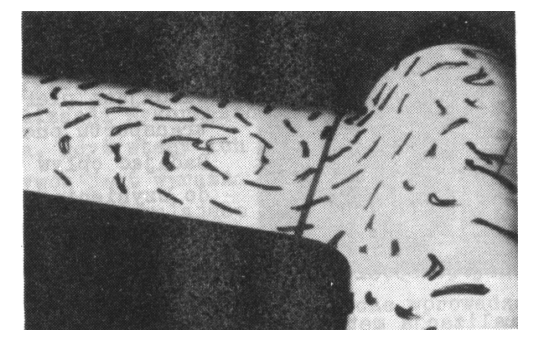

Rys. 4 Opływ w strefie przejścia skrzydło - kadłub

Metodę "wskaźników kierunku przepływu" można stosować nie tylko na powierzchni ciała ale i wewnątrz pola przepływu. Pasemka (wskaźniki) przymocowane są wtedy do drucianej siatki, ustawionej prostopadle do przepływu. W ten sposób istnieje możliwość wizualizowania kierunków prędkości w interesującym nas przekroju. Przykładowa fotografia (rys. 5) przedstawia wiry krawędziowe za skrzydłem "delta".

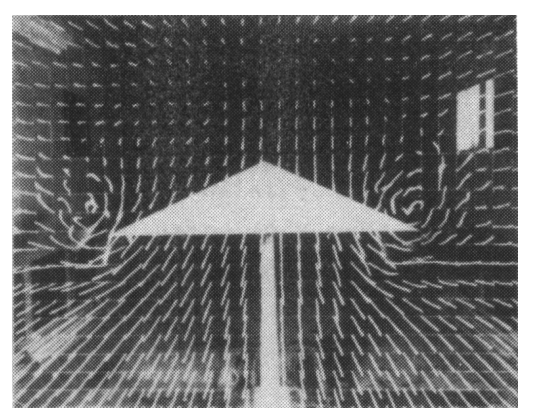

Rys. 5 Wizualizacja wirów krawędziowych za skrzydłem "delta"

#### **2.6 Wizualizacja powierzchniowe – metoda saltacji**

Pewne wnioski ilościowe można wyciągnąć, stosując metodę wizualizacji powierzchniowej zwaną metodą saltacji (erozji) kalibrowanego piasku. Polega ona na wykorzystaniu zjawiska wyrzucania cząstek stałych w postaci ziarenek piasku o odpowiednich wymiarach z chwilą, gdy przepływ osiągnie pewnąkrytyczną prędkość, odpowiadającą pierwszej fazie transportu pneumatycznego. Badając opływ modelu, mamy do czynienia z niejednorodnym polem prędkości. Saltacja piasku wystąpi tylko na tych obszarach, gdzie lokalna prędkość przepływu jest równa bądź wyższa od krytycznej prędkości zjawiska. Znając wartość tej prędkości oraz prędkość przepływu niezakłóconego można wyznaczyć linie stałych stosunków tych prędkości. Powtarzając doświadczenie przy różnych prędkościach przepływu niezakłóconego i przy użyciu różnokolorowego piasku otrzymujemy charakterystyczną mapę przepływu, pokazaną na rys. 6.

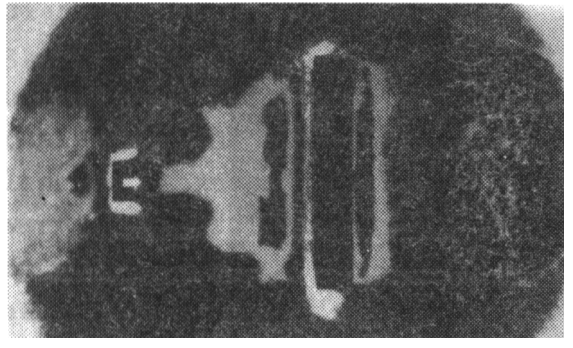

Rys. 6 Wizualizacja metodą saltacji piasku

Metody filmu olejowego i saltacji są szczególnie przydatne do badań modelowych skomplikowanych przepływów w obszarach zurbanizowanych. Na ich podstawie można określić strefy bardziej lub mniej uciążliwe, z punktu widzenia gromadzenia się zanieczyszczeń czy występowania "przeciągów".

Stosując metodę filmu olejowego na profilu lotniczym można np. wyznaczyć strefę przejścia, miejsca oderwań oraz strefę występowania tzw. pęcherzy laminarnych - rys. 7.

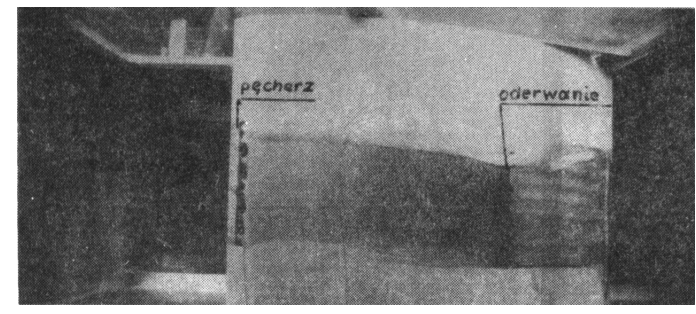

Rys. 7 Wizualizacja olejowa oderwań na profilu (widok z góry)

Jako jedną z metod wizualizacji pola prędkości można uznać obecnie dostępnąmetodę PIV (Particle Image Velocimetry).

### **3. Stanowiska pomiarowe i wykonanie ćwiczenia**

### **3.1. Wizualizacja linii wysnutej**

Wizualizacji dokonuje się w tunelu dymnym, którego schemat przedstawia rys. 8. Badany model 1 umieszczony jest w prostokątnej przestrzeni pomiarowej. Przepływ w tunelu wymusza wentylator 2, zasysając powietrze z otoczenia poprzez wlot 3. Przed przestrzenią pomiarową umieszczony jest grzebień 4, z którego rurek wypływa dym w postaci cienkich strug. Dym ten wytwarzany jest w wytwornicy 5 w wyniku spalania oleju, podawanego ze zbiornika 6 na grzałkę 7.

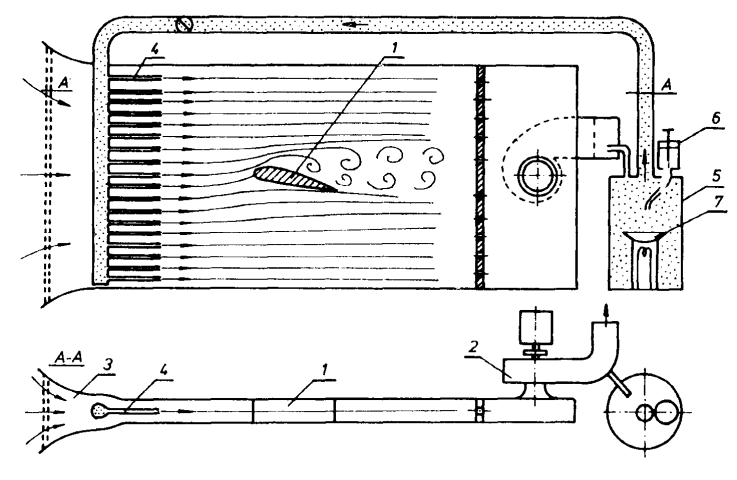

Rys. 8 Schemat tuneliku dymnego

Wykonanie ćwiczenia polega na obserwacji obrazu opływu wokół wskazanych modeli.

# **3.2. Wizualizacja toru elementu płynu**

Wykonuje się ją w kanale wodnym o zamkniętym obiegu (rys. 9). Napędzany jest on kołem łopatkowym 1. Poprzez regulację jego obrotów możliwe jest uzyskanie różnych prędkości przepływu w części pomiarowej kanału 2. Powierzchnia wody posypana jest nietonącym pyłem umożliwiającym obserwację pola przepływu.

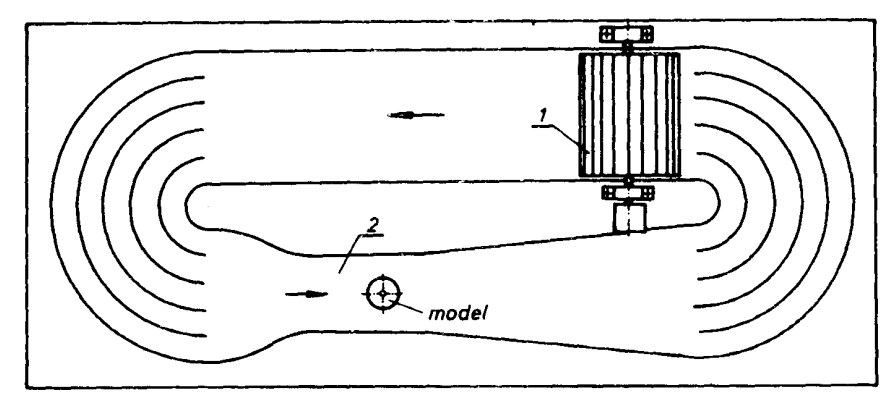

Rys. 9 Schemat kanału wodnego do wizualizacji powierzchniowej Wykonanie ćwiczenia polega, podobnie jak w p. 3.1, na obserwacji obrazu opływu wokół wskazanych modeli.

# **Część B – Wizualizacja przepływów ściśliwych**

# **1. Cel ćwiczenia**

Ćwiczenie służy poznaniu niektórych technik wizualizacji przepływów ściśliwych oraz podstaw interpretacji obrazów przepływu.

# **2. Podstawy teoretyczne**

Do wizualizacji przepływów ściśliwych ( *M > 0.3* ) stosuje się głównie metody wykorzystujące zmianę współczynnika załamania światła, gdyż wtedy ich przewaga nad innymi metodami badania przepływu jest wyraźna. W zasadzie jednak metodami tymi można uzyskać zadowalające rezultaty dla każdej prędkości przepływu, gdy występują zmiany gęstości spowodowane zmianami temperatury lub składem gazu. Zaleta metod optycznych polega na tym, że przy badaniu nie wymagają one wprowadzania do przepływu elementów obcych (dodatki barwiące płyn, znaczniki kierunku itp.).

Metody optyczne opierają się na zjawisku, że zmianie gęstości płynu  $\rho$  towarzyszy zmiana współczynnika załamania światła wg zależności (zwanej prawem Gladstone'a-Dale'a):

$$
\frac{n-1}{\rho} = \text{const} \qquad (1)
$$

gdzie: *n= co/c* - współczynnik załamania światła,

*<sup>c</sup><sup>o</sup>* - prędkość <sup>ś</sup>wiatła w próżni,

*<sup>c</sup>* - prędkość <sup>ś</sup>wiatła w ośrodku o gęstości ρ.

 Zależność ta jest słuszna, gdy współczynnik załamania jest bliski jedności, co dla gazów i par cieczy jest spełnione (np. przy  $p = 10^5$  N/m<sup>2</sup> i  $T = 273$  K wartości współczynników wynoszą: dla powietrza *<sup>n</sup>* = 1,000292, tlenu *n* = 1,000272, metanu *<sup>n</sup>* = 1,000442, pary wodnej *<sup>n</sup>* = 1,000257).

Licznie stosowane metody wizualizacji optycznej dają się podzielić na trzy główne grupy:

a) metoda smug,

b) metoda cieni,

c) metody interferencyjne.

Dwie pierwsze wykorzystują odchylenie promienia świetlnego w wyniku przejścia przez ośrodek o zmiennej gęstości. Rozpatrzymy to na przykładzie rys. 1a.

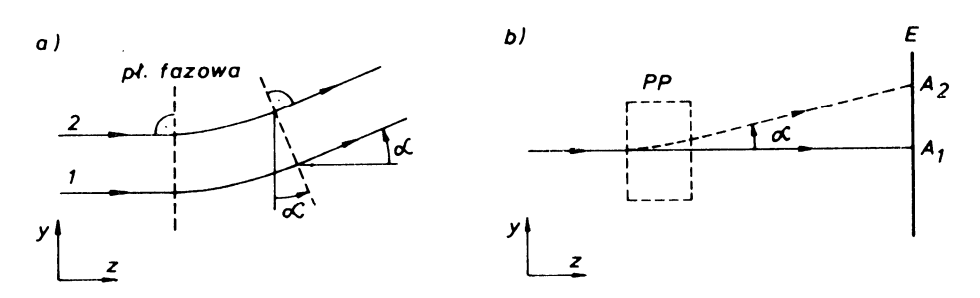

Rys. 1a Przejście promienia światła przez ośrodek o zmiennej gęstości

Na podstawie zależności (1), zmianie gęstości towarzyszy zmiana współczynnika załamania, a tym samym zmienia się prędkość <sup>ś</sup>wiatła *c*. Załóżmy, że zmiana gęstości w badanym polu następuje tylko w kierunku *y* (gęstość wzrasta). Z dwóch sąsiednich promieni 1 i 2, leżących w płaszczyźnie *yz* i równoległych do *z*, promień 2 będzie miał mniejszą prędkość. Drogi przebyte przez oba promienie w tym samym czasie będą więc różne. Płaszczyzna fazowa, która na początku obszaru zmiennej gęstości jest równoległa do *y* będzie na końcu tego obszaru odchylona o pewien kąt α. O taki sam kąt ulega odchyleniu promień <sup>ś</sup>wiatła (płaszczyzna fazowa jest prostopadła do kierunku rozchodzenia się <sup>ś</sup>wiatła). Przy uwzgl ędnieniu, że odchylenia sąmałe kąt ten wynosi

$$
\alpha = \int\limits_L \frac{1}{n} \frac{\partial n}{\partial y} dz \qquad (2)
$$

gdzie: *L*- szerokość obszaru zmiany gęstości.

Zrozumienie różnicy między metodą smug i cieni ułatwia rys. 1b. Przez przestrzeń pomiarową *PP*, w której może zachodzić zmiana gęstości, przechodzi promień <sup>ś</sup>wiatła. Jeśli takiej zmiany nie ma, to promie ń pada na ekran w punkcie *A1*. W przypadku istnienia zmiany gęstości odchylony o kąt α promień (linia przerywana) pada na ekran w punkcie *A2*. Wykorzystanie przesunięcia  $\overline{A_1 A_2}$  leży u podstaw metody cieni, podczas gdy zmianę kąta  $\alpha$  wykorzystuje się w metodzie smug. Można wykazać z zależności (1) i (2), że kąt  $\alpha$  jest proporcjonalny do pierwszej pochodnej gęstości w kierunku prostopadłym do promienia (tutaj *y*), a odcinek *A1 <sup>A</sup>2* do drugiej pochodnej w tym samym kierunku.

Z kolei metody interferencyjne wykorzystują różnicę dróg optycznych między promieniem światła przechodzącym przez obszar zaburzony, a tzw. promieniem odniesienia, prowadzące do interferencji światła. Wielkości mierzone w tej metodzie są funkcjami współczynnika załamania światła, a zatem gęstości. Tym samym, wszystkie trzy grupy metod wizualizacyjnych uzupełniają się nawzajem, dostarczając każda z nich, innych informacji o przepływie. Poniżej omówimy krótko każdą z tych metod.

#### **Metoda interferencyjna**

W badaniach aerodynamicznych często stosowanym urządzeniem jest interferometr systemu Macha-Zehndera. Jego główną zaletą jest rozdzielenie wiązki roboczej od wiązki odniesienia, która w całości przechodzi przez pole niezaburzone optycznie. Schemat takiego interferometru pokazano na rys. 2.

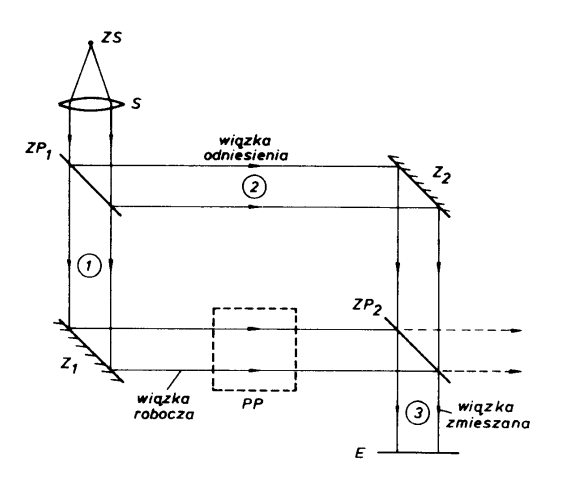

Rys. 2 Schemat inteferometru Macha-Zehndera

Do otrzymania równoległej wiązki światła używa się monochromatycznego źródła (*ZS*) umieszczonego w ognisku soczewki *S*. Tym źródłem może być lampa rtęciowa z filtrem, laser lub dioda (LED) o odpowiedniej mocy i długości fali świetlnej. Wiązka równoległa pada na zwierciadło półprzepuszczalne *ZP<sup>1</sup>*, które rozdziela ją na wiązkę roboczą 1 i wiązkę odniesienia 2. Zwierciadło półprzepuszczalne przepuszcza około połowy padającego światła a resztę odbija. Zwierciadło *Z1* kieruje z kolei wiązkę roboczą przez przestrzeń pomiarową *PP* w stron<sup>ę</sup> zwierciadła półprzepuszczalnego *ZP<sup>2</sup>*. Światło odbite od *ZP1* (wiązka odniesienia) pada na zwierciadło *Z2* a po odbiciu na *ZP2*. W wyniku tego powstają dwie zmieszane wiązki światła, z których jedna 3 pada na ekran a druga (zaznaczona liniami przerywanymi) pozostaje nie wykorzystana. Dla uzyskania jednakowych dróg optycznych wiązki roboczej i odniesienia, zwierciadła umieszcza się w rogach prostokąta, pod kątem 45° względem początkowej wiązki równoległej.

Jeśli wszystkie cztery zwierciadła są idealnie równoległe, a warunki optyczne w wiązce roboczej i odniesienia takie same, to obie wiązki tworzące wiązkę zmieszaną będą równoległe, ponieważ pochodzą z tego samego źródła, są koherentne i mogą interferować ze sobą. Typ interferencji zależy od różnicy długości dróg optycznych ∆*DL* , która zapisana w formie bezwymiarowej dla wiązek 1 i 3 wynosi

$$
\varepsilon = \frac{\overline{\Delta D L}}{\lambda_o} = \frac{1}{\lambda_o} \int (n_r - n_{od}) dz
$$
 (3)

gdzie*:*λ*<sup>o</sup>* -długość fali świetlnej w próżni,

*<sup>n</sup>r*- wartość współczynnika załamania światła w wiązce roboczej, *<sup>n</sup>od*- wartość współczynnika załamania światła w wiązce odniesienia.

Gdy w obu wiązkach nie występują niejednorodności optyczne, a interferometr ustawiony jest tak, że  $\varepsilon$  równe jest zeru lub liczbie całkowitej, to ekran E jest równomiernie rozjaśniony. Jeśli w pewnym miejscu przestrzeni pomiarowej wystąpi zmiana gęstości, powodująca zmianę*<sup>n</sup><sup>r</sup>*, to ∆*DL* staje się różne od zera, co powoduje zmianę oświetlenia pewnej części ekranu (przy  $\varepsilon$  równym 1/2 lub liczbie całkowitej plus 1/2 - następuje całkowite wygaszenie). W rezultacie mamy do czynienia z szeregiem jasnych i ciemnych obszarów (prążków interferencyjnych), z których każdy reprezentuje określoną wartość  $\varepsilon$ . Różnica wartości  $\varepsilon$  między sąsiednimi prążkami równa się jedności.

W przypadku, gdy badane pole wewnątrz przestrzeni pomiarowej jest dwuwymiarowe, a gęstość zmienia się tylko wewnątrz tej powierzchni, różnica dróg optycznych wynosi

$$
\mathcal{E} = \frac{n_r - n_{od}}{\lambda_o} \quad L \tag{4}
$$

gdzie *L* jest szerokością przestrzeni pomiarowej.

Za pomocą zależności (4) i (1) można wyznaczyć różnicę gęstości odpowiadającą dwóm sąsiednim prążkom (ε*=1*)w postaci

$$
\Delta \rho = \frac{\lambda_o}{L \cdot \text{const}} \tag{5}
$$

gdzie:  $const = \frac{R}{\rho}$  $const = \frac{n-1}{2}$  stała Gladstone-Dale'a (jej wartość zależy od długości

fali światła i rodzaju ośrodka).

Jeśli ciśnienie w przestrzeni pomiarowej jest stałe, to wykorzystując równanie stanu *p* = *ρ RT* można na podstawie zależności (5) określić różnicę temperatur między dwoma sąsiednimi prążkami (*k* oraz *k+1*)

$$
T = T_{k+1} - T_k = \frac{\lambda}{const \cdot L} \frac{R}{p} T_k \cdot T_{k+1} \quad (6)
$$

Przykłady interferogramów pokazano na rys. 3.

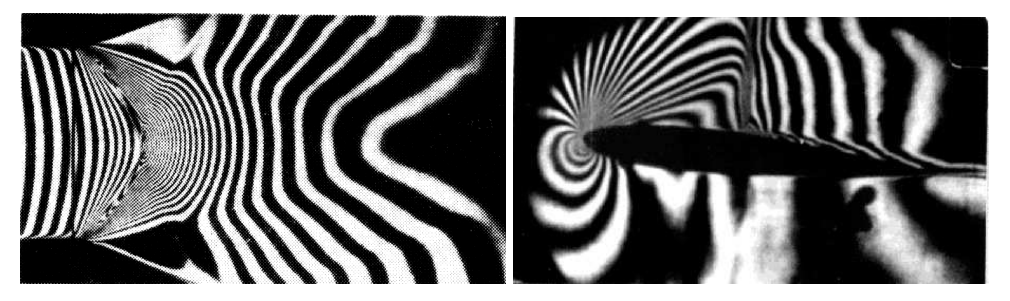

Rys. 3 Obraz prążków interferencyjnych: (a) w dyszy Lavala i (b) podczas opływu transonicznego profilu z falą uderzeniową

Przedstawiony powyżej sposób ustawienia interferometru, w którym wiązki 1 i 2 po zmieszaniu są początkowo równoległe. daje tzw. nieskończenie dużą odległść prążków. Metoda ta nadaje się do wizualizacji pól małych zmian gęstości.

Podczas wizualizacji przepływów, w których występują bardzo duże zmiany gęstości (np. fale uderzeniowe), korzystniejsze jest ustawienie interferometru tak, aby wiązki 1 i 2 po zmieszaniu nie były równoległe. Wtedy na ekranie pojawia się od razu szereg prążków interferencyjnych. Niejednorodność optyczna w postaci fali wywołuje zniekształcenie (przesunięcie) tych prążków, które jest miarą zmiany gęstości w fali. Wymaga to jednak użycia źródła światła o szerszym widmie, dla rozróżnienia kolorów poszczególnych prążków.

Widok interferometru Macha-Zehndera znajdującego się w Zakładzie Aerodynamiki pokazano na rys. 4 (w celu pokazania zwierciadeł osłony zostały częściowo zdemontowane).

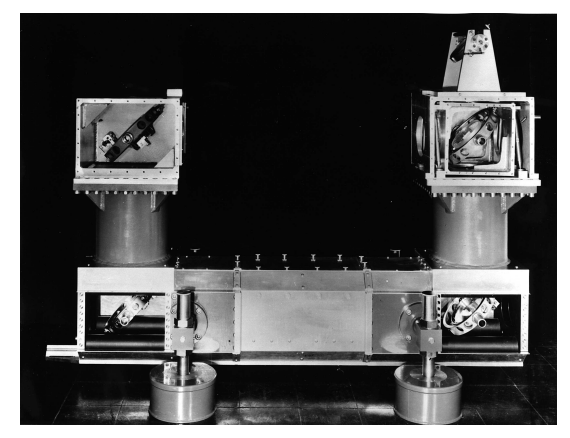

Rys. 4 Interferometr Macha-Zehndera

Należy zaznaczyć, że interferometr Macha-Zehndera jest urządzeniem bardzo kosztownym, z uwagi na wymagania konstrukcyjne (skomplikowane mechanizmy obrotu zwierciadeł, sztywność całej konstrukcji) oraz wymaganąjakość obróbki optycznej zwierciadeł. Dlatego też opracowano szereg prostszych systemów, także opartych o interferencję <sup>ś</sup>wiatła. Do nich należ<sup>y</sup> tzw. interferometr smugowy, wykorzystujący pryzmaty Wollastona do uzyskania prążków interferencyjnych.

#### **Metoda smug**

Schemat układu optycznego, wykorzystywanego najczęściej w metodzie smug, pokazano na rys. 5.

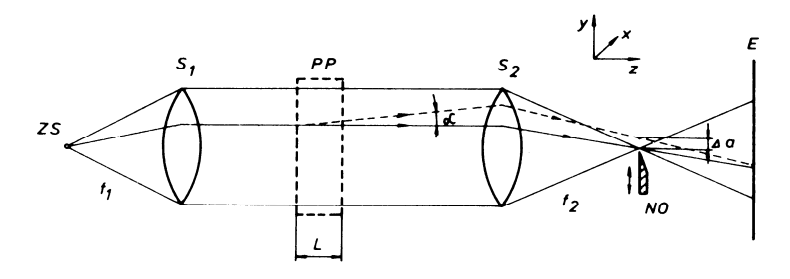

Rys. 5 Schemat wizualizacji metodą smug

Źródło światła *ZS* (prostokątne o wymiarach *<sup>a</sup>z.bb*) ustawione w ognisku soczewki *S1* daje równoległą wiązkę przechodzącą przez przestrzeń pomiarową *PP*. Światło jest z kolei ogniskowane przez soczewk<sup>ę</sup> *<sup>S</sup>2* (o ogniskowej *f2*) a następnie pada na ekran *E* ustawiony tak, aby dał ostry obraz przestrzeni pomiarowej. W ognisku soczewki *S2* ustawiona jest przesłona, tzw. nóż optyczny *NO*, który może być przemieszczany w płaszczyźnie prostopadłej do osi optycznej układu. Przebieg dowolnego promienia światła w przypadku, gdy w przestrzeni pomiarowej nie występują zmiany gęstości zaznaczono liniąciągłą, a promienia odchylonego o kąt  $\alpha$  (gdy takie zmiany występują) - linią przerywaną. Odległość odchylonego promienia od osi optycznej w ognisku soczewki *S2* jest równa

$$
\Delta a = f_2 \alpha \qquad (7)
$$

W celu uzyskania odpowiedniej czułości układu, obraz źródła światła, który powstaje w ognisku soczewki *S2* (i ma wymiary *<sup>a</sup>o.bo*) musi być częściowo przesłonięty nożem optycznym na wielkość *<sup>a</sup><sup>k</sup>* - rys. 6.

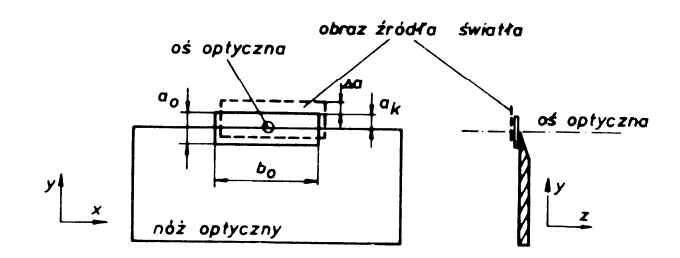

Rys. 6 Zasada działania noża optycznego

W rezultacie, promienie odchylone od osi mogą zwiększać oświetlenie ekranu, Jeśli  $\Delta \alpha$  jest dodatnie lub zatrzymywać się na nożu ( $\Delta \alpha$  ujemne), co powoduje jego lokalne zaciemnienie. Kontrast w danym punkcie ekranu wyraża sięzależnością

$$
\frac{\Delta I}{I_k} = \frac{f_2}{a_k \, n_a} \, \int\limits_L \, \frac{\partial \, n}{\partial \, y} \, dz \qquad (8)
$$

gdzie: *Ik*- natężenie światła na ekranie w przypadku braku zmian gęstości w PP

oraz przesłonięcia obrazu źródła światła o wielkość *<sup>a</sup>k*;

∆*I=I-Ik* - różnica natężenia światła w danym punkcie ekranu względem  $I_k$ ;

*<sup>n</sup>a*- współczynnik załamania światła poza *PP*.

Mierząc natężenie światła w różnych miejscach ekranu (np. fotoelementem) można wyznaczyć pochodną współczynnika załamania światła w odpowiednich punktach przestrzeni pomiarowej, a następnie na podstawie zależności (1) obliczyć pochodną gęstości

$$
\frac{\partial \rho}{\partial y} = \frac{\rho}{n-1} \frac{\partial n}{\partial y} = \frac{1}{\text{const}} \frac{\partial n}{\partial y}
$$
 (9)

W większości przypadków metodę smug wykorzystujemy raczej do analizy jakościowej niż ilościowej. Należy przy tym pamiętać, że uzyskany obraz pola przepływu zależy od ustawienia źródła światła i noża optycznego. Jeśli krawędź noża jest równoległa do osi *x* (porównaj rys. 5), to układ wykazuje zmianę gradientu współczynnika załamania światła w kierunku *y* (źródło światła musi być też równoległe do osi *x*). Ponieważ promienie światła odchylają się w stronę obszarów o wzrastającej gęstości, to w przypadku, gdy ρ rośnie w kierunku *y* odchylenia promieni ∆α <sup>b</sup>ędą dodatnie. Jaśniejsze miejsca na ekranie odpowiadają więc wzrostowi gęstości, a ciemniejsze - jej maleniu.

Przedstawienie noża optycznego na drugą stronę osi optycznej (czyli odwrotnie niż na rys. 5) spowoduje zmianę obszarów jasnych na ciemne i odwrotnie.

Wizualizacja zmian gradientu gęstości w kierunku *x* wymaga zmiany ustawienia noża optycznego tak, aby jego krawędź była równoległa do osi *y*. Podobnie trzeba przestawić <sup>ź</sup>ródło światła. Przykład wizualizacji metodą smug pokazano na rys. 7.

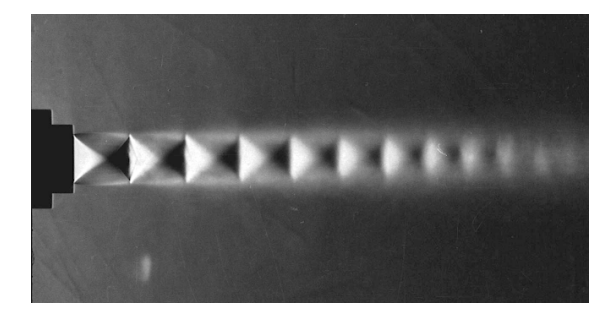

Rys. 7 Przykład wizualizacji metodą smug. Strumień z dyszy zbieżnej (oświetlenie ciągłe)

Obrazy wizualizacji otrzymane przy zastosowaniu światła ciągłego pokazują jedynie zjawiska mające charakter ustalony. W celu zwizualizowania zjawisk chwilowych należy zastosować <sup>ź</sup>ródło światła typu błyskowego. Poniewa<sup>ż</sup> podczas przepływu gazów osiągane są duże prędkości, (łącznie z naddźwiękowymi), to dla zobrazowania chwilowego stanu przepływu czas oświetlenia musi być rzędu 1 mikrosekundy. Na zdjęciu wizualizacji widoczne są wtedy nie tylko elementy płynu, ale także np. fale dźwiękowe. Taki przykład wizualizacji przedstawiono na rys. 8.

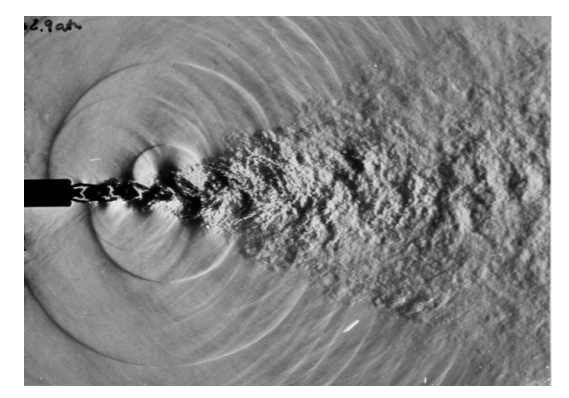

Rys. 8 Wizualizacja metodą smug - oświetlenie błyskowe. Strumień z dyszy płaskiej (widoczne granice strumienia oraz fale dźwiękowe generowane przez strumień).

#### **Metoda cieni**

W odróżnieniu od metody smug, w której kontrast zależy od kąta odchylenia promieni  $\alpha$ , w metodzie cieni wykorzystuje się liniowe przesuniecie odchylonych promieni. Najprostszy schemat układu optycznego, wykorzystywanego w tej metodzie, pokazano na rys. 9.

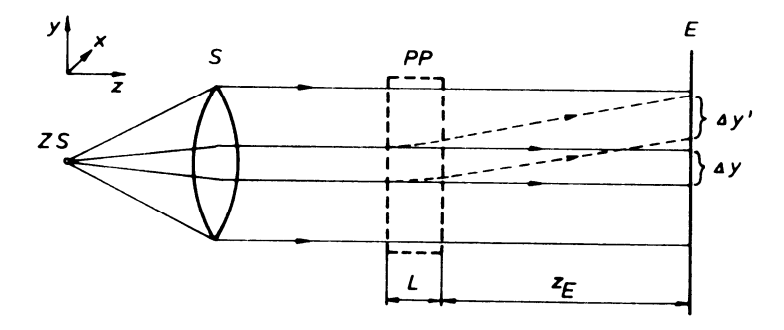

Rys. 9 Schemat wizualizacji metodą cieni

Punktowe źródło światła *ZS* umieszczone w ognisku soczewki *S1* daje równoległą wiązkę <sup>ś</sup>wiatła, która po przejściu przez przestrzeń pomiarow<sup>ą</sup> *PP* pada na ekran *E*. Ekran jest umieszczony w odległości *zE* od przestrzeni pomiarowej. Rozważmy przypadek, gdy w przestrzeni pomiarowej ma miejsce wzrost gęstości w kierunku *y* równoważny wzrostowi współczynnika załamania. Dwa początkowo równoległe promienie światła odległe o ∆*y* ulegająw przestrzeni pomiarowej odchyleniu o różne kąty (odpowiednio  $\alpha$  oraz α*+d*α). Ich odległość na ekranie wyniesie

$$
\Delta y' = \Delta y + z_E \, d\alpha > \Delta y \quad (10)
$$

co jest równoznaczne ze zmianą oświetlenia ekranu. Kontrast między dwoma sąsiednimi obszarami na ekranie zależy od drugiej pochodnej współczynnika załamania światła i wynosi

$$
\frac{\Delta I}{I_p} = \frac{I - I_p}{I_p} = \frac{\Delta y'}{y} - I = -z_E \int_L \frac{\partial \alpha}{\partial y} dz = -\frac{z_E}{n_a} \int_L \frac{\partial^2 n}{\partial y^2} dz
$$
 (11)

gdzie: *I* - natężenie światła na ekranie,

*<sup>I</sup><sup>p</sup>* - natężenie światła.

*<sup>z</sup><sup>E</sup>* - odległość ekranu od przestrzeni pomiarowej,

### *L* - szerokość przestrzeni pomiarowej.

Z zależności (11) wynika, że kontrast obrazu wzrasta wraz ze wzrostem *zE*, chociaż wiąże się to ze zmniejszeniem ostrości obrazu.

Metoda cieni szczególnie nadaje się do wizualizacji takich przepływów, w których druga pochodna gęstości jest duża np. fal uderzeniowych. Nie jest natomiast przydatna do wizualizacji obszarów rozrzedzenia i zgęszczenia, w których ta pochodna jest mała.

Na rys. 10 pokazano w sposób schematyczny charakter zmiany gęstości oraz jej pierwszej i drugiej pochodnej odpowiadającej fali uderzeniowej. Ponadto zaznaczono kierunki odchylenia promieni światła przechodzących przez falę.

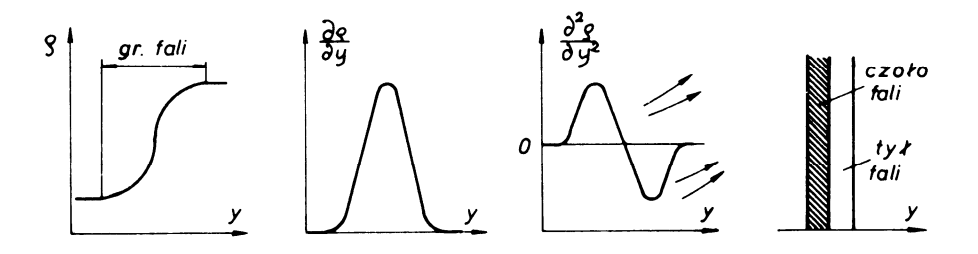

Rys. 10 Zmiany gęstości w fali uderzeniowej

Dla czoła fali mamy  $\partial^2 \rho / \partial y^2 > 0$ , a zatem także  $\partial^2 n / \partial y^2 > 0$ , co wynika z zależności 12.1. Początkowo równoległe promienie światła po przejściu przez tę część fali stają się rozbieżne. W tylnej części fali jest *∂<sup>2</sup> ρ /∂ y<sup>2</sup> < 0* (czyli też *∂<sup>2</sup> n /∂ y<sup>2</sup> < 0*) i promienie zbiegają się, a natężenie światła na ekranie wzrasta. Obraz cieniowy fali uderzeniowej charakteryzuje się więc istnieniem dwóch linii (ciemnej i jasnej), z których ciemna oznacza przednią część fali.

Należy zaznaczyć, że w przeciwieństwie do metody smug, która wykazuje zmiany współczynnika załamania tylko w kierunku prostopadłym do noża optycznego, na jednym obrazie cieniowym może być obserwowana zmiana zarówno w kierunku *y* jak i *<sup>x</sup>*.

Przykładowe zdjęcie wykonane metodą cieni pokazano na rys. 11.

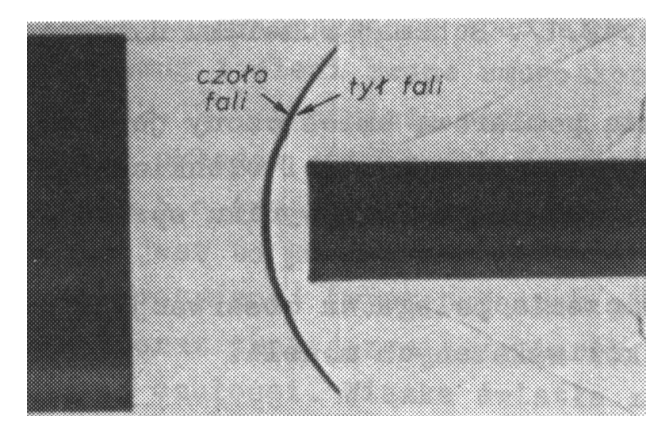

Rys. 11 Przykład wizualizacji metodą cieni - odsunięta fala uderzeniowa

#### **3. Stanowiska pomiarowe i wykonanie ćwiczenia**

W ćwiczeniu zostanie wykorzystane specjalne urządzenie do wizualizacji metodą smug i cieni zwane smugoskopem. Jego schemat pokazano na rys. 12.

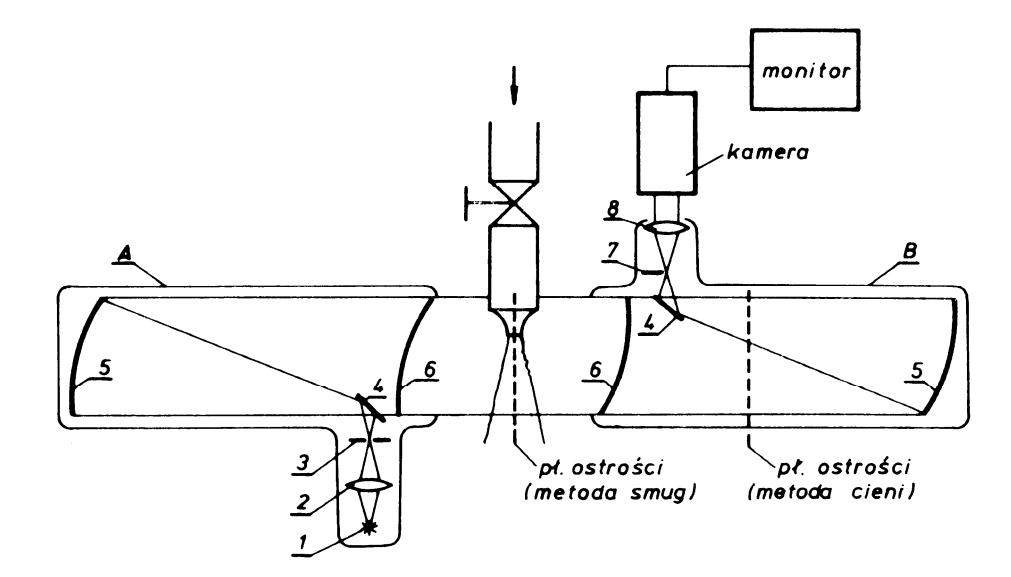

#### Rys. 12 Schemat smugoskopu

Zasadniczą różnicą w stosunku do omawianych poprzednio układów optycznych jest użycie dużych zwierciadeł wklęsłych 5 o średnicy 230 mm i ogniskowej 1917 mm. Spowodowane jest to koniecznością uniknięcia aberacji sferycznej i chromatycznej (występujących przy dużych średnicach soczewek) oraz zmniejszenia wymiarów przyrządu przy zachowaniu dużej czułości. Wiązka światła ze źródła 1 przechodzi przez soczewkę 2. W ognisku tej soczewki ustawiona jest przesłona 3 z otworkami o różnej średnicy (źródło punktowe dla metody cieni) lub wycięciami szczelinowymi (źródło prostokątne w metodzie smug). Lusterko 4 kieruje wiązkę światła na zwierciadło 5, która po przejściu przez soczewkę korekcyjną 6 oświetla przestrzeń pomiarową.

W części odbiorczej B, która jest zbudowana symetrycznie, światło przechodzi przez soczewkę korekcyjną 6 i po odbiciu od zwierciadła 5 oraz lusterka 4kierowane jest przez soczewkę 8 na kamerę telewizyjną. Wynik wizualizacji oglądamy na monitorze.

W przypadku metody smug, w ognisku wiązki odbitej ustawia się ruchomy nóżoptyczny <u>7</u>. Za pomocą soczewki <u>8</u> ostrość obrazu ustawia się na przestrzeń pomiarową.

Przy wizualizacji metodą cieni nóż optyczny demontuje się, a płaszczyznę ostrości przesuwa się poza przestrzeń pomiarową (porównaj rys. 12). Przy dużym odsunięciu należy liczyć się ze zmniejszeniem ostrości obrazu.

#### **4. Wykonanie ćwiczenia**

Należy wykonać następujące czynności (rozpoczynamy od metody smug):

- 1. Włączyć <sup>ź</sup>ródło światła.
- 2. Sprawdzić, czy nóż optyczny jest zamontowany.
- 3. Ustawić ostrość obrazu na wylot z dyszy (przy odsuniętym nożu).
- 4. Dosunąć nóż optyczny dla uzyskania odpowiedniej czułości.
- 5. Za pomocą zaworu ustawić krytyczny dławiony wypływ gazu z dyszy. Wskazać obszary o wzrastającej i malejącej gęstości.
- 6. Zmieniając położenie noża optycznego zaobserwować zmianę czułości układu.
- 7. Zamknąć przepływ i zdemontować nóż optyczny.
- 8. Ustawić ostrość obrazu poza przestrzenią pomiarową.
- 9. Przy tych samych warunkach wypływu porównać uzyskany obraz z poprzednim.
- 10. Regulując położenie płaszczyzny ostrości soczewką 8 zaobserwowaćzmianę czułości metody oraz ostrość obrazu.
- 11. Zamknąć zawór odcinający i wyłączyć <sup>ź</sup>ródło światła.